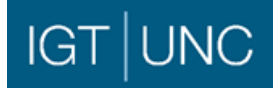

## **Draft Agenda**

## **Modification Workstream 20-02**

Friday 14th February 2020, 10.30am at Gemserv Offices

Phone 020 3880 2456<br>Access PIN 919 558 58#

919 558 58#

[Screen sharing link Microsoft](https://teams.microsoft.com/l/meetup-join/19%3ameeting_YWFkZmQ3ZTItYmViNS00ZDVmLWIwNTYtYjBlMDJkYjEwY2Qw%40thread.v2/0?context=%7b%22Tid%22%3a%22883dbbc0-a334-4b54-87cf-04fa94aeafb8%22%2c%22Oid%22%3a%228f093076-8e66-46c6-9e49-0807e13b3ecf%22%7d)

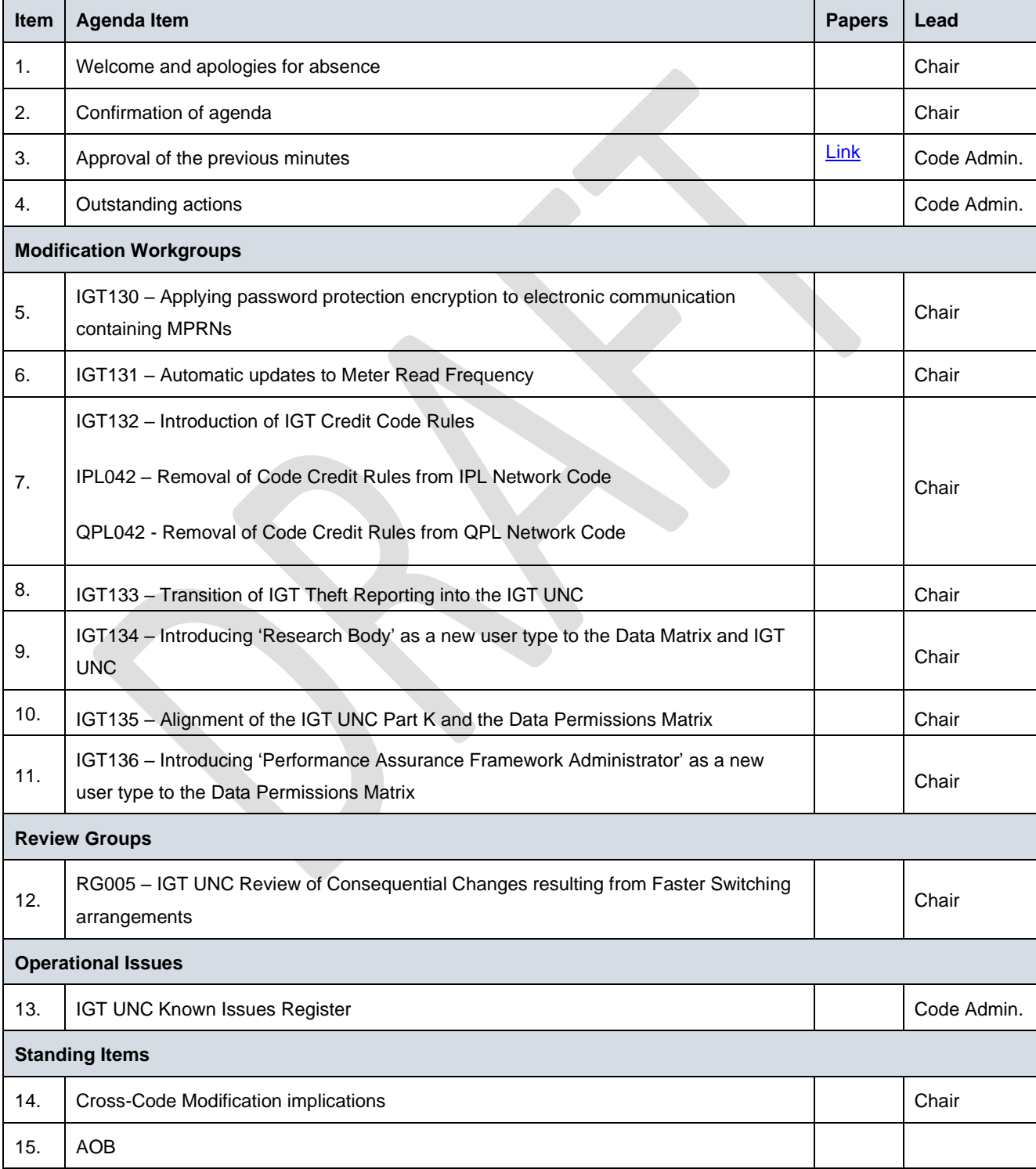

For further information and dietary requirements, contact the Code Administrator a[t igtunc@gemserv.com](mailto:igtunc@gemserv.com)